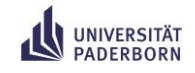

# Maschinelles Lernen & Künstliche Intelligenz

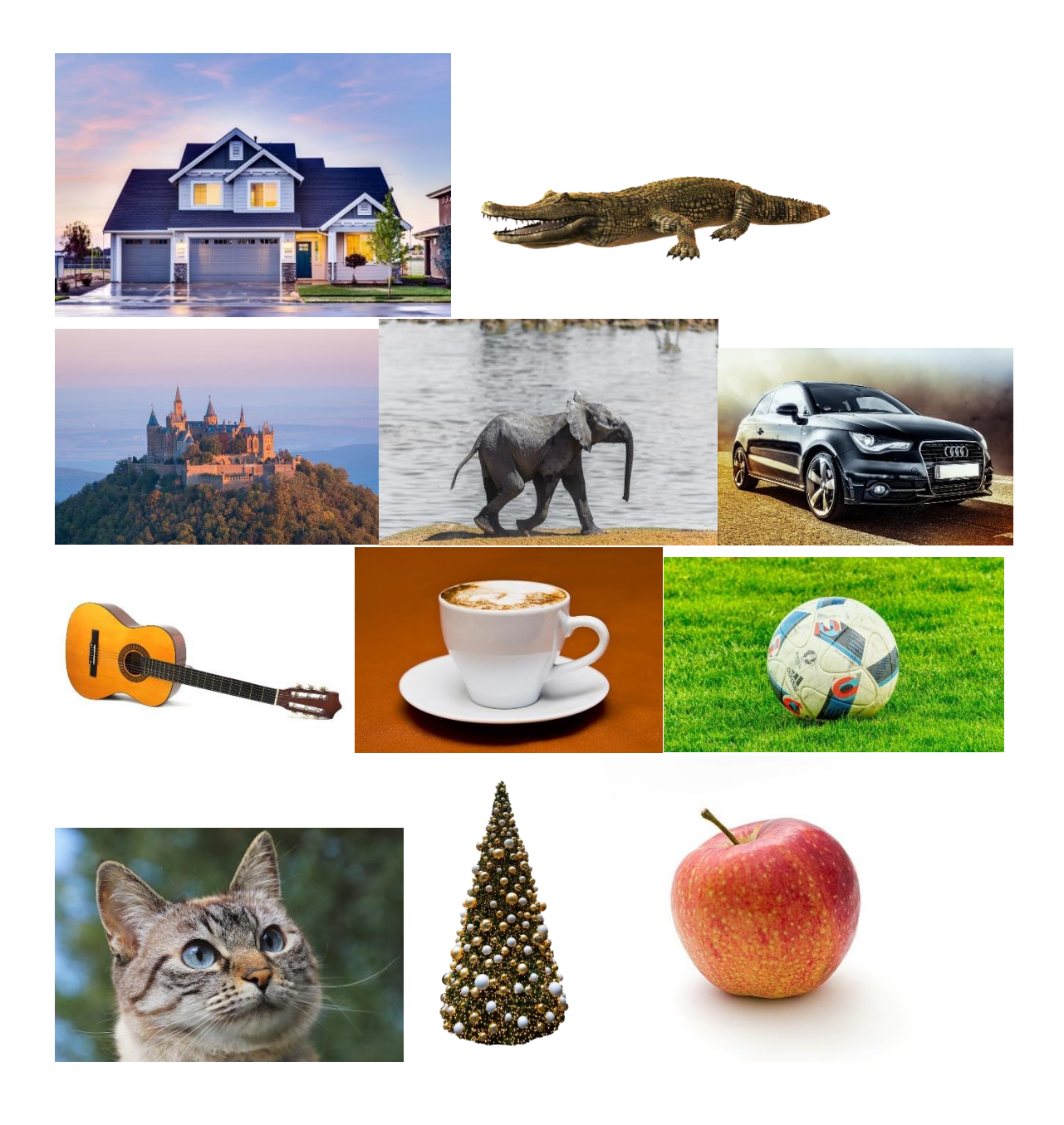

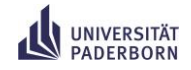

# **Arbeitsauftrag 1 - Skizzieren:**

Such dir eines der Bilder aus dem Titelblatt aus und mache eine Skizze dazu.

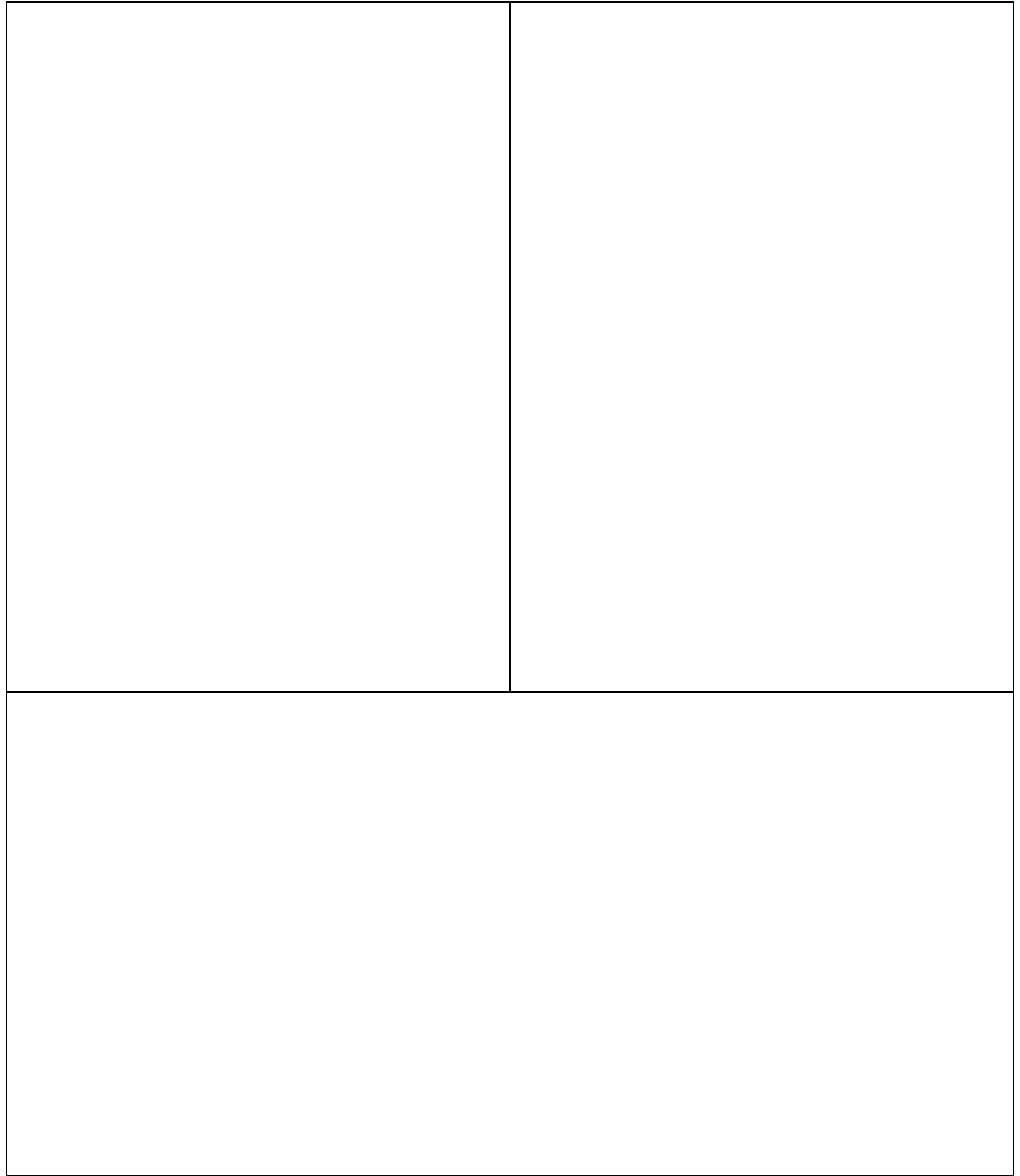

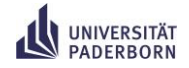

## **Arbeitsaufträge Stille Post:**

### **Schritt 2:**

Gib deine Zeichnung einem deiner Gruppenpartner. Du hast nun eine neue Skizze vor dir. Untersuche die Skizze deines Mitschülers auf die verschiedenen Formen (Rechteck, Kreis, Dreieck, schmales Rechteck, Oval). Trage die Anzahl der jeweiligen Objekte in die Tabelle ein.

### **Schritt 3:**

Gib die Tabelle dem 3. Gruppenmitglied weiter. Du hast nun eine neue Tabelle vor dir. Schaue dir die ausgefüllte Tabelle deines Mitschülers und die Bilder auf Seite 1 an (ohne dir die Skizze anzuschauen!). Versuche anhand der Anzahl der verschiedenen Formen herauszufinden, welches Bild ausgewählt wurde.

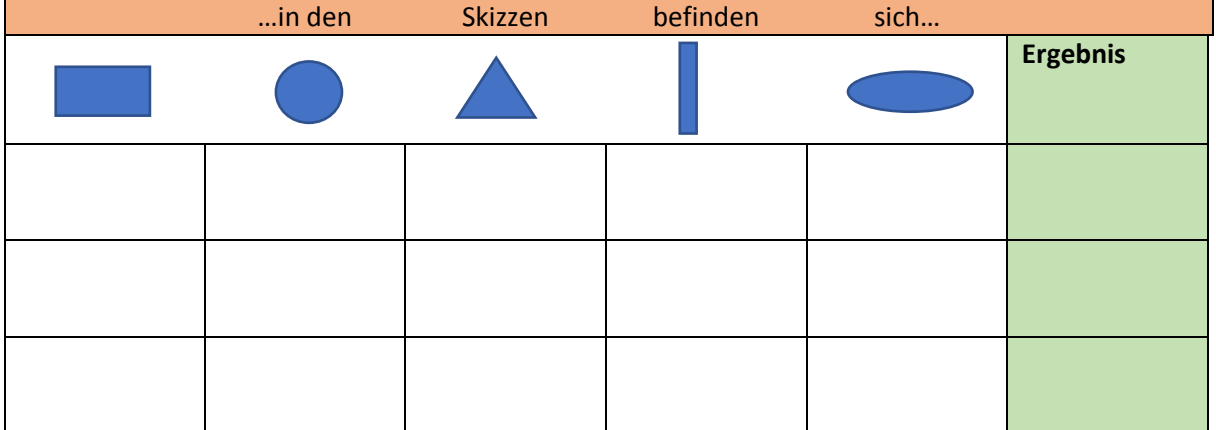